# Computer Programming Good Programming Style 3rd Lecture

엄현상 (Eom, Hyeonsang) School of Computer Science and Engineering Seoul National University

#### Outline

- Good Programming Style
- Q&A

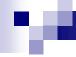

# Guidelines for Writing C/C++ Code

- Point of a Style Guide
  - □Greater Uniformity in Appearance of Source Code
- Benefit
  - Enhanced Readability and Hence Maintainability for the Code

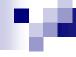

#### File Contents

- Files as Modules to Group Functionality
  - Avoiding Duplicating Functionality in Separate Files
- Header Files
  - □ To Declare Public Interfaces
- Code Files
  - □ To Define Implementations
    - If a module calls a function defined externally, it is desirable to include that function's associated in file in the implementation of the module

www.literateprogramming.com

# 10

# Header (Interface) File Contents

- Copyright Statement Comment
- Module Abstraction Comment
- Revision-String Comment; e.g., \$1d\$
- Multiple Inclusion #ifdef (a,k,a, "include guard")
- Other Preprocessor Directives, #include and #define
- C/C++ #ifdef

# 1

#### Header File Contents Cont'd

- Data Type Definitions (Classes and Structures)
- typedefs
- C/C++ #endif
- Multiple Inclusion #endif

```
#ifdef __cplusplus // predefined (double underscore)
extern 'C"{ // Linkage directive informs the compiler not to encode f/n
#endif
...
#ifdef __cplusplus
}
#endif
```

# M

# gcc/g++ Basic Options

- **■** -D
  - □ Set the Value of a Symbol
- -I (Capital i)
  - □ Include Files in a Non-Standard Directory

#define INFO\_FILE "infofile"

```
martini:~$ g++ -c -DINFO_FILE= "infofile \" backup1.C

martini:~$ g++ -c -DUSE_ODIR backup2.C #define USE_ODIR

martini:~$ g++ -c -I../include backup3. #ifdef USE_ODIR

indicate where to find the header files #else

#endif
```

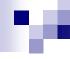

#### Code File Contents

- Copyright Statement Comment
- Module Abstraction Comment
- Preprocessor Directives, #include and #define
- Revision-String Variable
  - □Implementation-File Revision String Should Be Stored as a Program Variable

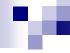

#### Code File Contents Cont'd

```
static const char rcs_id[] = "$Id$";
```

- Other Module-Specific Variable Definitions
- Local Function Interface Prototypes
- Class/Function Definitions

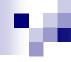

#### File Format

- Spatial Structure Illustrating the Logical Structure
  - □Blank Lines to Help Separate Different Ideas
  - □ Indentation to Show Logical Relationships
  - Spaces to Separate Functionality
  - □ Each Block to Do Exact One Thing

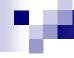

#### File Format Cont'd

- All Function Definitions and Declarations
   Starting in Column Zero
  - □ Return Value Type, Function Interface Signature (Name and Argument List), and Function Body Open and End Brackets Put Each on a Separate Line
- Single Space to Separate All Operators from Their Operands
  - $\square$  Exceptions: ->, , () and [] Operators

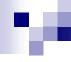

#### File Format Cont'd

- Four Spaces for Each Level of Indentation
- Lines with No Longer Than 80 Characters
  - ■Breaking After a Comma
  - □Breaking Before an Operator
  - □Breaking Lines to Illustrate their Logical Relationships
  - □ Aligning the Newline with the Beginning of the Expression at the Same Level on the Previous Line

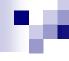

#### File Format Cont'd

- Pure-Block, Fully Bracketed Style for Blocks of Code
  - □ Opening Bracket Put at the End of the Line
    - Exception: conditions that are broken across multiple lines

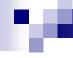

#### Unique to C++

- Starting public, protected, private and friend Labels in Column Zero of Class Declarations
- Declaring the Members in a Consistent Order
- Putting Simple Inline Function Definitions on the Same Line as Their Definitions
  - Using a Pure-Block Style with Four-Space Indentation for Complex Inline Functions
- Avoiding Putting Complex Function Implementations into , files

www.literateprogramming.com

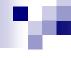

#### Class Declaration Format

```
class Type : public Parent {
private:
    int x ;
    int y ;
public:
    Type();
    Type(int x) : x (x) \{ \}
    ~Type();
    int get x() const { return x ; }
    void set x(const int new x) \{ x = new x; \}
    void display() {
```

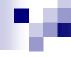

# Choosing Meaningful Names

- Variable Names
  - □Lower Case for All Variable Names with an Underscore as a Separator in C/C++
    - E.g., boiling\_point
  - □ Variable Hames Using Mixed Case Letters Starting with a Lower Case Letter And Starting Each Subsequent Word with an Upper Case Letter in Java
    - E.g., boilingPoint

# M.

# Choosing Meaningful Names Cont'd Variable Names Cont'd

- □ Careful Choice
  - Consistent names
  - Similar names for similar data types
  - No names that are homophones
  - Names that say what the variable represents; i.e., nouns
  - No generic names such as tmp, buf, and reg
  - No intentionally misspelled words such as lo or lite
  - No abbreviations
  - No overly long names www.literateprogramming.com; www.cwu.edu

# Choosing Meaningful Hames Cont'd Function Names

- □Lower Case Letters for Public Function Names with an Underscore as a Separator
- □ Consistent and Informative Names
  - Strong verb that indicates the purpose for a function that returns no value
  - Name that indicates the meaning of the value returned for a function that returns a value

#### Method Names

Method Hames Using Mixed Case Letters Starting with a Lower Case Letter And Starting Each Subsequent Word with an Upper Case Letter www.literateprogramming.com; www.cwu.edu

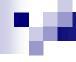

# Choosing Meaningful Names Cont'd

- Classes, Structures, and Type Definitions
  - □ Capitalizing the First Letter of the Name of Each Type That Is Defined
- Constants
  - Using ALL\_UPPER\_CASE for Your Named Constants, Separating Words with the Underscore Character

# M

#### Comments

- : Describing Why Code Does What It Does
- End-Line Comments
  - □ Variable Declarations
  - Marking #if/#endif Statements
- Short (Single-Line) Comments
- Block Comments
  - ☐ Function Descriptions
- Bold Comments
  - □ Delimiting Major Sections of Code

www.literateprogramming.com

# м

#### Illustrations: Comments

```
int i; /* end-line comment */
```

### re.

# Syntax and Language Issues

- Each Line to Do Exact One Thing
- No Use of Side-Effects
- Clear Structure
- Trivial Branch
- while() { ... } Rather Than do { ... } while ();
- Short Control Structure
- No Deeply Nested Code
- No Use of Global Variable

# Syntax and Language Issues Cont'd

- No Preprocessor Constants (#defines)
  - □ Declaring Vars of Proper Types as consts
  - □ Defining enums for Related Sets of Integer Constants
- Function Declarations/Prototypes for All Functions
- Explicit Assumptions about the Condition of Input Data to Routines
- Checking the Return Values of All Library Function Calls
- Informative Error Messages

www.literateprogramming.com

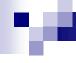

# Formatting

- Formatting Refers to the Indentation, Alignment, And Use of White Space to Lay Out Your Program to Increase Its Readability by Others
- Consistency Is the Key to Producing Readable Code
  - ■While Many Can Argue to Merits of 3 Versus 4 Spaces of Indentation, Placement of Curly Braces, Etc.

Real Key Is to Adopt a Formatting Style And Keep to It!